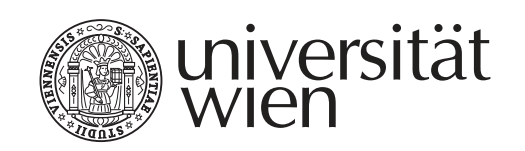

# **SEMINARARBEIT**

## "Titel der Arbeit"

Proseminar **Seminartitel** (SoSe 2015)

Verfasst von

### Vorname Nachname, BA

Matrikelnummer: 0000000 Studienkennzahl: A 066 899

Abgegeben am 21. Oktober 2022 bei Univ.-Prof. Dr. Vorname Name

#### **Erklärung**

Hiermit versichere ich, dass ich die vorliegende Arbeit selbständig verfasst und keine anderen als die angegebenen Hilfsmittel benutzt habe.

Die Stellen der Arbeit, die anderen Quellen im Wortlaut oder dem Sinn nach entnommen wurden, sind durch Herkunftsangaben kenntlich gemacht. Dies gilt auch für Zeichnungen, Skizzen, bildliche Darstellungen sowie für Quellen aus dem Internet.

Ich versichere ferner, dass ich die vorliegende Arbeit weder ganz noch in Teilen bereits als Prüfungsleistung vorgelegt habe.

Wien, 21. Oktober 2022

Vorname Nachname, BA

## **Inhaltsverzeichnis**

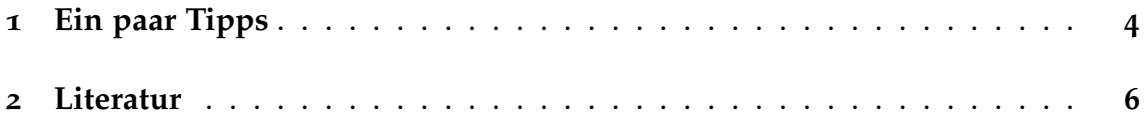

#### **1 Ein paar Tipps**

Verwenden Sie am Besten biblatex für konsistente Literaturverweise im *Unified*-Stil (vgl. *Leitfaden für die Gestaltung von schriftlichen Arbeiten und Unterlagen*; März 2018). Für normale Verweise im Text \textcite: von Brandt & Hoffmann (1987: 22), für Verweise in Klammern \parencite: (von Brandt & Hoffmann 1987).

Für Anführungszeichen und Zitate verwenden Sie am Besten die Befehle des Paketes *csquotes*: "doppelte Anführungszeichen", einfache Anführungszeichen', "ein ,Zitat' im Zitat". Für Zitate mit Literaturverweis gibt es \textquote bzw. \textcquote: "Ein Zitat mit Verweis" (Spiegelberg 1969: 202), noch einfacher "Ein Zitat mit Verweis" (Spiegelberg 1969: 202).

Für längere Zitate verwenden Sie *displayquote* oder *displaycquote*:

Ein langes langes Zitat. (Spiegelberg 1969: 202)

Ein langes langes Zitat. (Spiegelberg 1969: 202)

Es gibt auch Makros für Auslassungen: [. . .] und für Einfügungen in Zitaten: [meine Einfügung] bzw. für beides kombiniert: [. . .][Einfügung nach Auslassung], [Einfügung vor Auslassung] [. . .].

Verwenden Sie semantisches Markup statt manueller Textauszeichnung:

- Ausdruck (Objektsprachliches) kursiv: Das Wort *Wort*.
- Bedeutungsangaben in einfachen Anführungszeichen: 'Bedeutung'
- Semantische Konzepte in Kapitälchen: Das Konzept Konzept

Nummerierte linguistische Beispiele bekommen Sie mit der Umgebung *example* (für mehrzeilige Beispiele) und *examples* (für einzeilige):

- (1) Das ist ein mehrzeiliges Beispiel Es kann mehrere Absätze enthalten
- (2) Das ist ein einzeiliges Beispiel
- (3) Jeder Absatz wird in diesem Stil neu nummeriert

Auf die Beispiele verweist man am Besten so: Beispiel (2). Übrigens auch auf Abschnitte<sup>1</sup>: Abschnitt 1.

<sup>1</sup> Denken Sie dran: Seminararbeiten haben, wie Artikel, keine *Kapitel*, sondern nur *Abschnitte*. Kapitel haben Bücher!

#### **2 Literatur**

- Brandt, Ahasver von & Erich Hoffmann. 1987. Die nordischen Länder von der Mitte des 11. Jahrhunderts bis 1448. In Ferdinand Seibt (Hg.), *Europa im Hoch- und Spätmittelalter* (Handbuch der europäischen Geschichte 2), 884–917. Stuttgart: Klett-Cotta.
- Spiegelberg, Herbert. 1969. "Intention" und "Intentionalität" in der Scholastik, bei Brentano und Husserl. *Studia Philosophica* 29. 189–216.